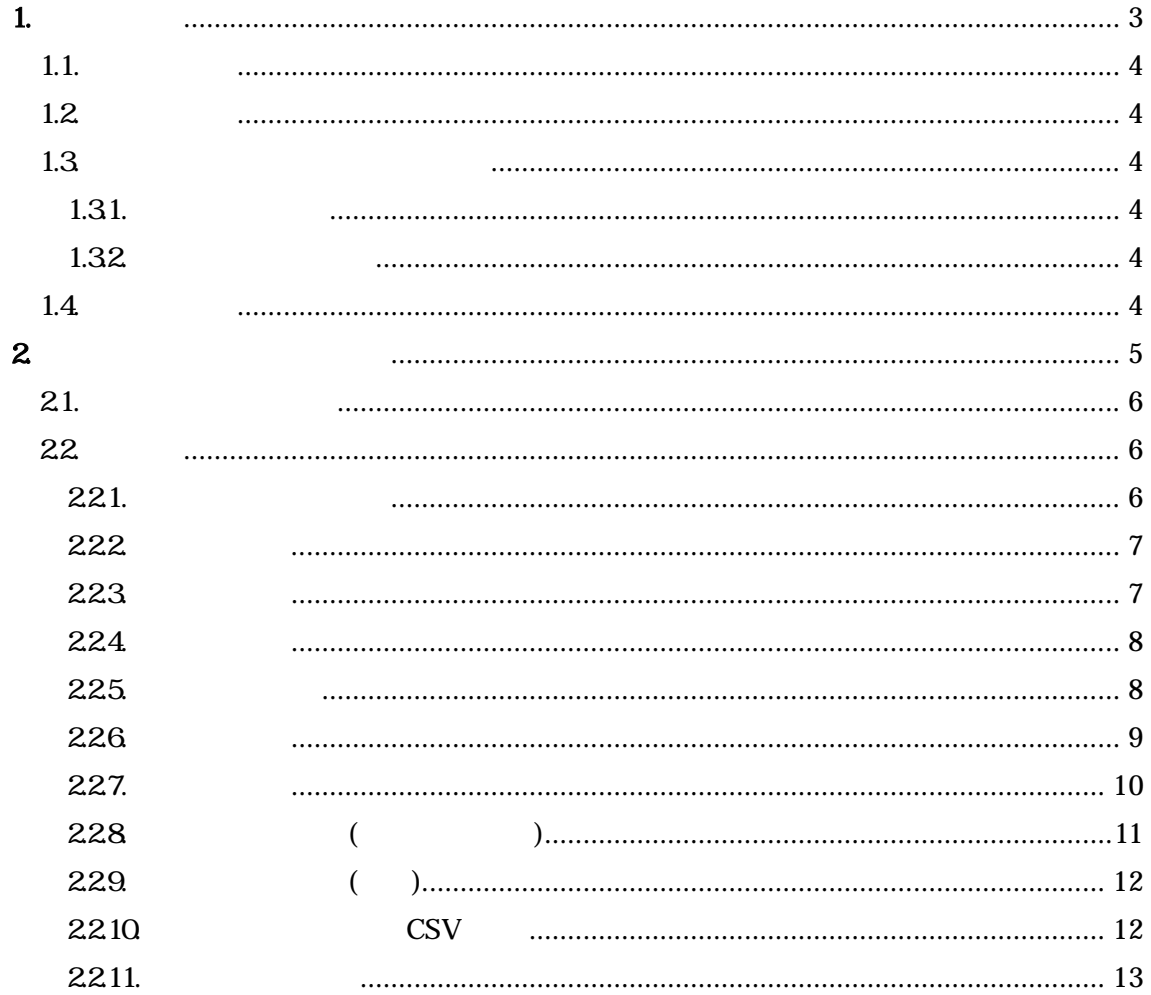

 $1.1.$ 

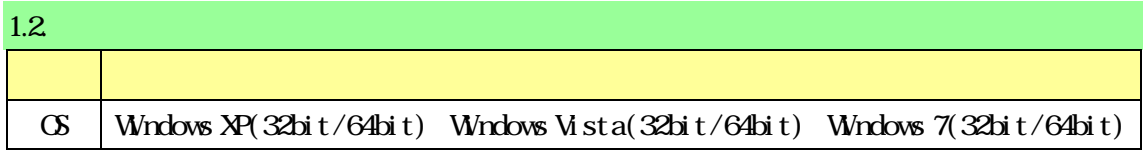

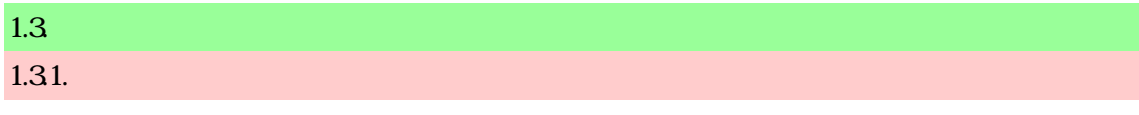

 $1.32$ 

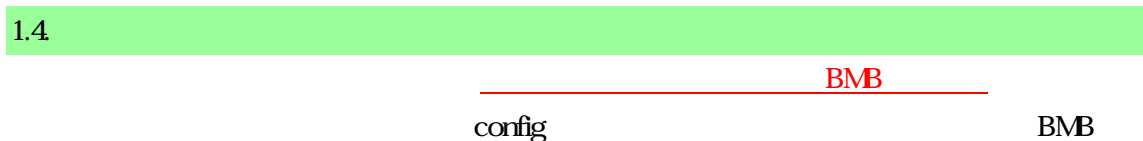

config

 $\rm B\!N\!B$ 

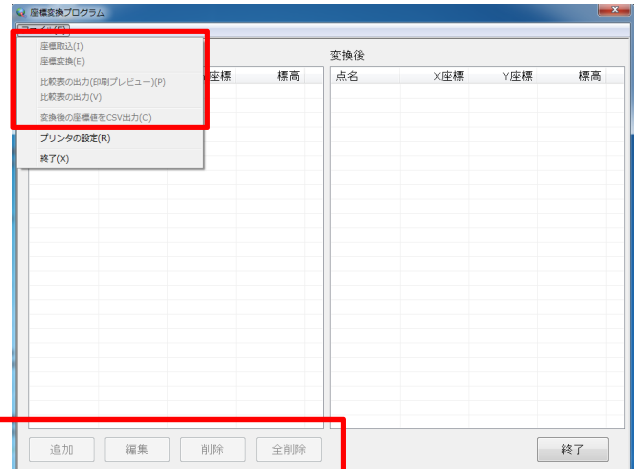

 $2.1$ .  $3$ 

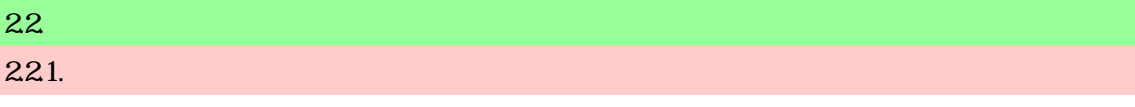

PointConverter.exe

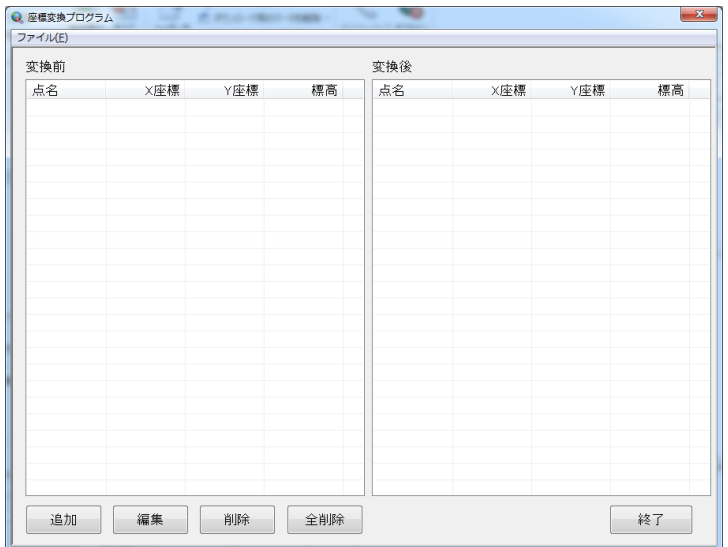

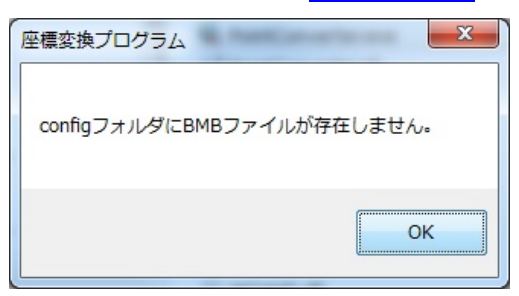

#### 222

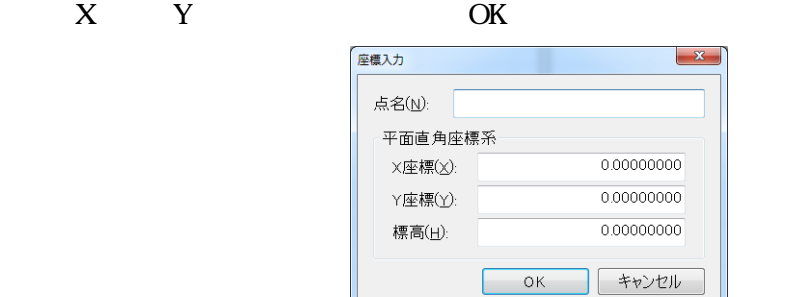

#### 223.

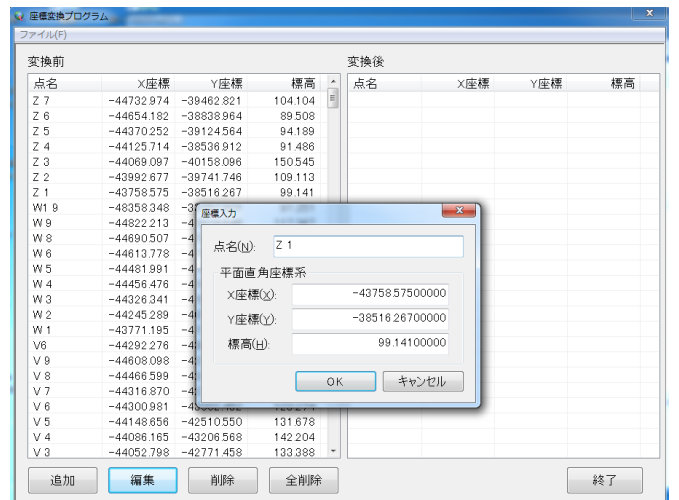

OK

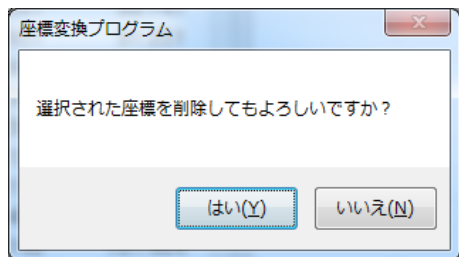

ctrl Shift  $\frac{1}{2}$  Shift  $\frac{1}{2}$  and  $\frac{1}{2}$  shift  $\frac{1}{2}$  and  $\frac{1}{2}$  and  $\frac{1}{2}$  and  $\frac{1}{2}$  and  $\frac{1}{2}$  and  $\frac{1}{2}$  and  $\frac{1}{2}$  and  $\frac{1}{2}$  and  $\frac{1}{2}$  and  $\frac{1}{2}$  and  $\frac{1}{2}$  and  $\frac{1}{2}$  a

 $225.$ 

 $224$ 

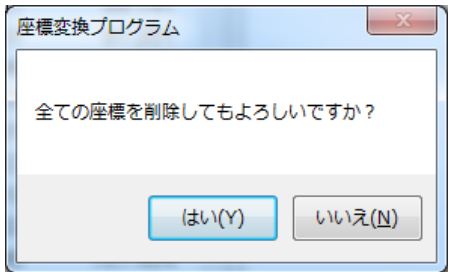

8

#### 

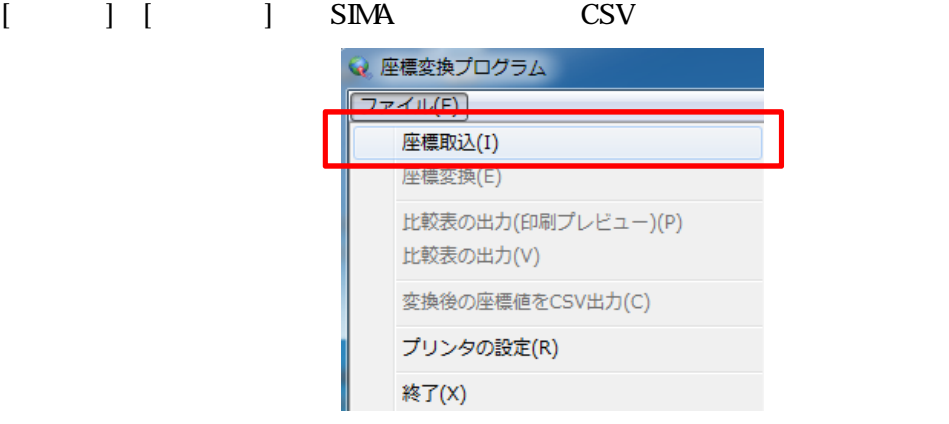

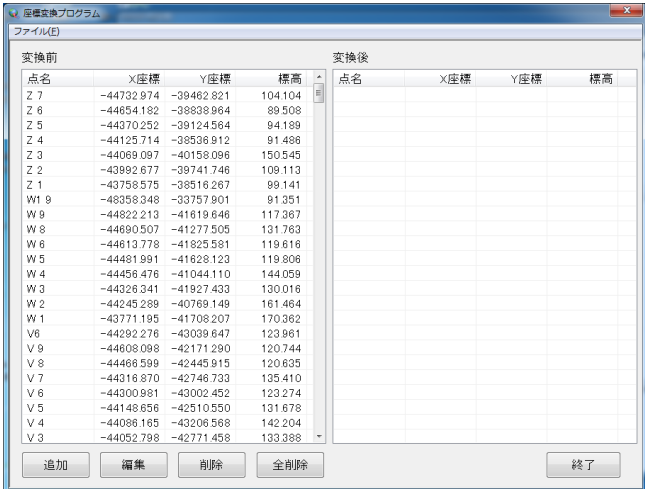

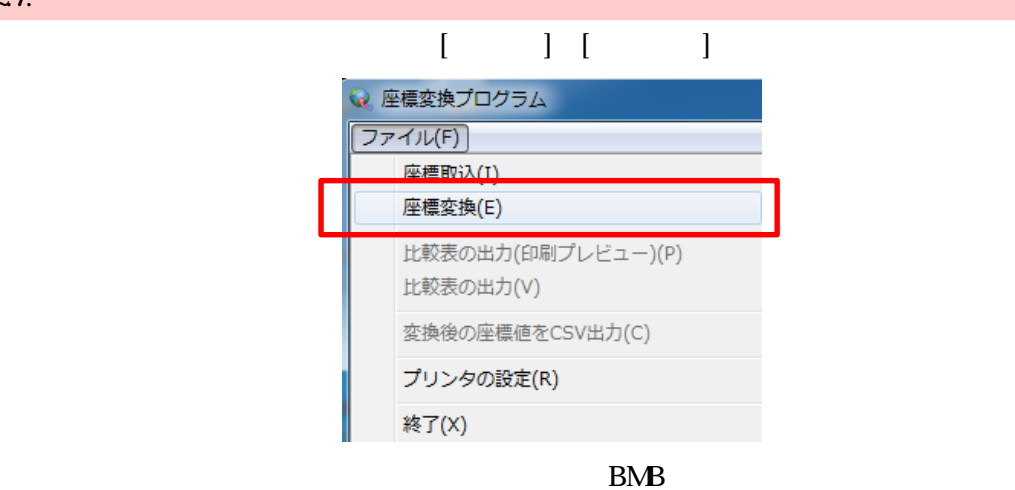

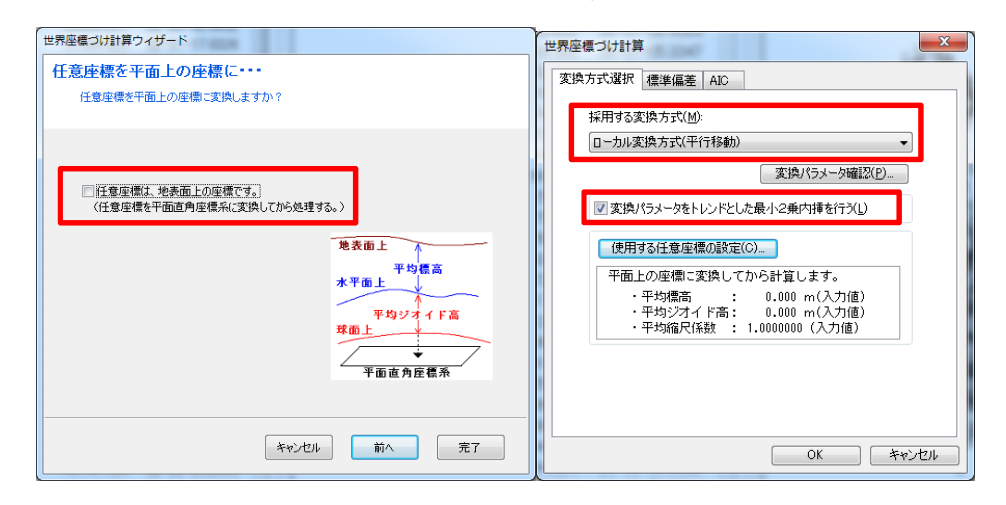

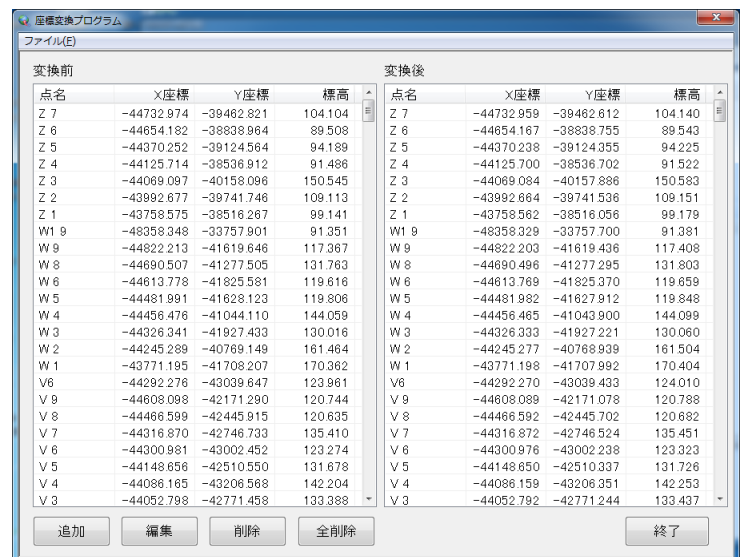

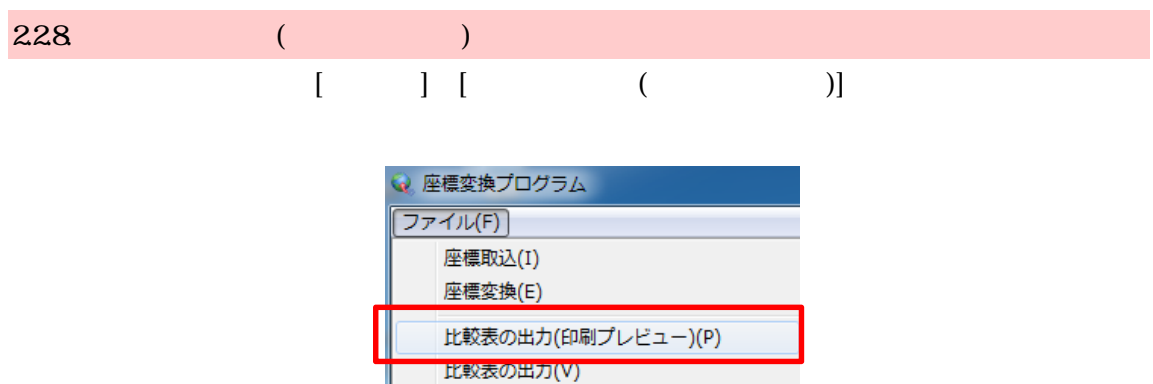

変換後の座標値をCSV出力(C)

終了(X)

プリンタの設定(R)

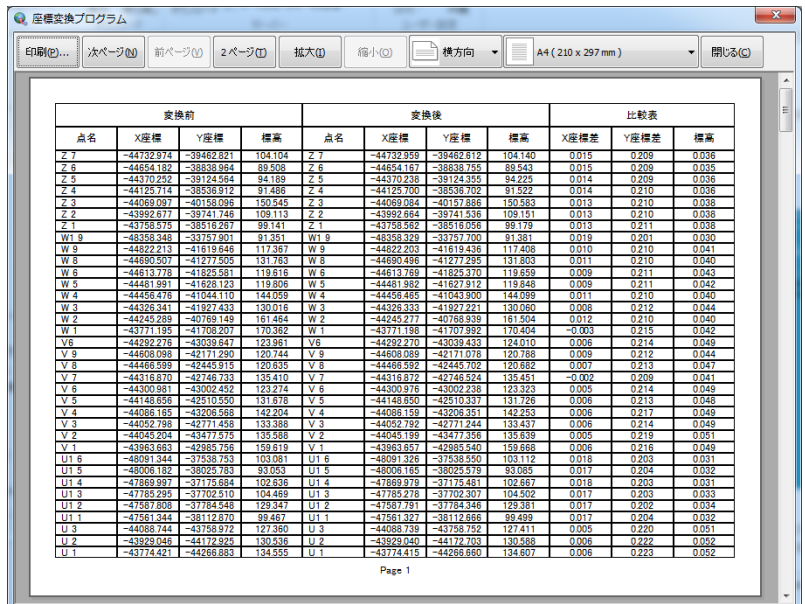

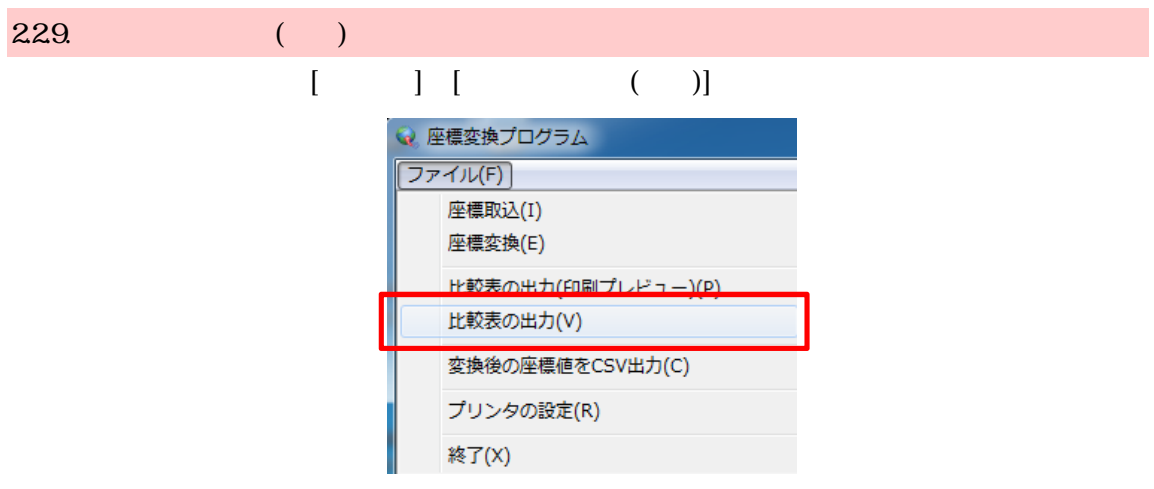

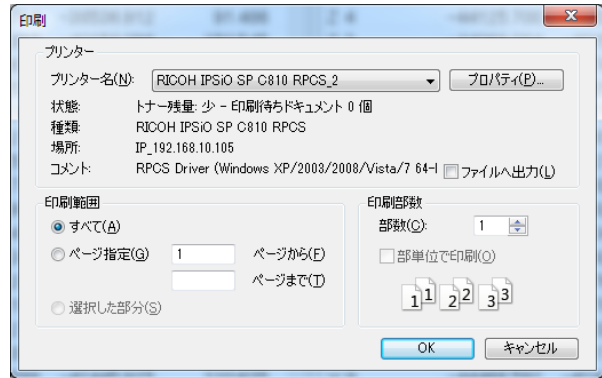

### $2210$  CSV  $[1 \quad 1 \quad [1 \quad 2 \quad 2]$

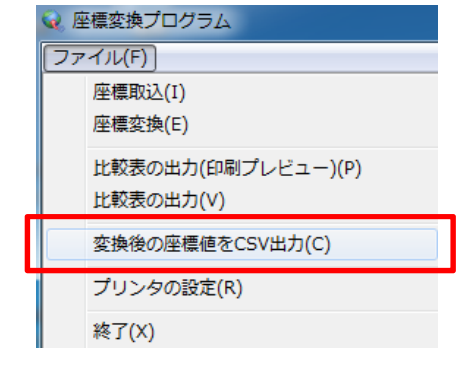

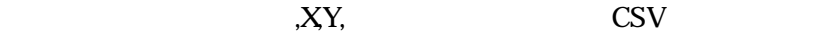

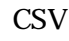

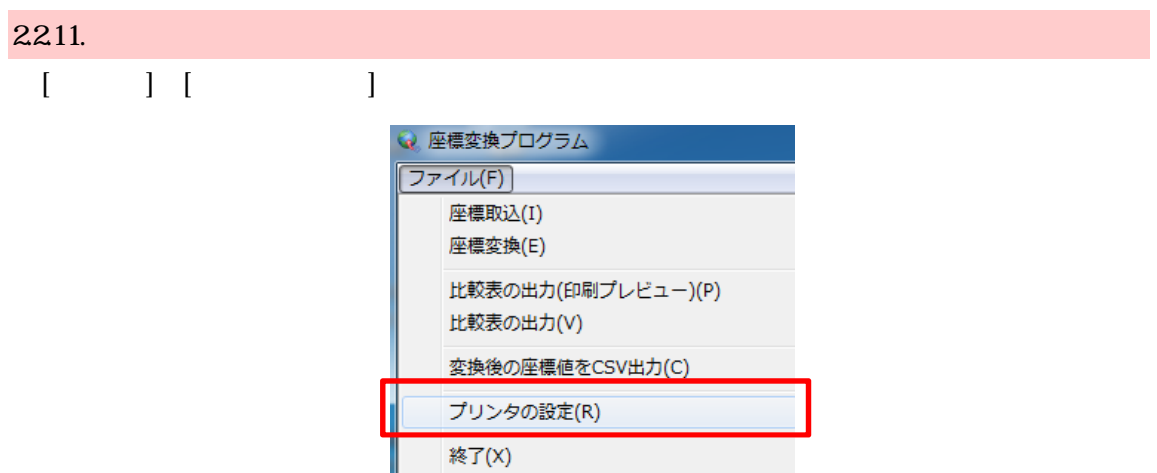